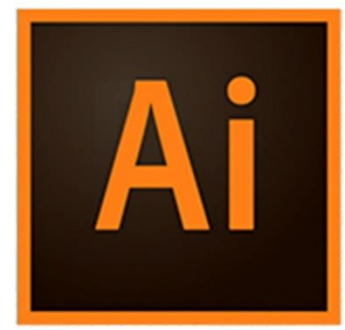

 $\overline{\mathbf{O}}$ 

 $\bigcirc$ 

# **ILLUSTRATOR DE LA DÉCOUVERTE AU PERFECTIONNEMENT**

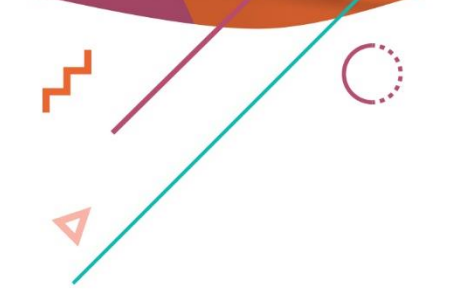

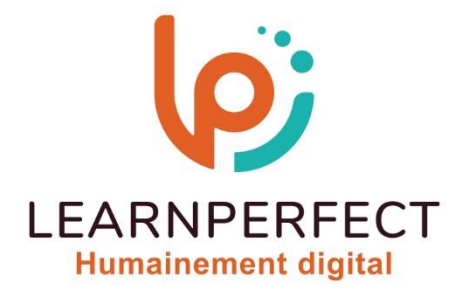

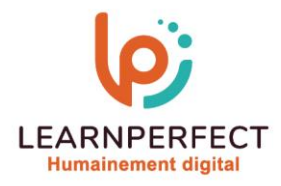

## **PROGRAMME DE FORMATION ILLUSTRATOR**

#### **Intitulé**

**De la découverte au perfectionnement .**

#### **Public visé**

**Toute personne ayant dans son activité professionnelle le besoin de créer des illustrations graphiques.**

#### **Prérequis**

- o **Matériel informatique et connexion internet dans le cadre des formations en distanciel et présentiel chez le Client.**
- Le logiciel concerné dans le cadre de votre formation.
- o **Un test de positionnement est à réaliser en amont de la formation et conditionne l'accès à la formation adapté au niveau et objectifs de l'apprenant.**

#### **Durée et modalités d'accès**

**Selon la modalité de dispensation de la formation :**

- **Classe virtuelle individuelle : Durée recommandée de 14H (Autres durées possibles : 6H, 8H, 10H, 12H) - Référence : ILEF-DP**
	- **Classe virtuelle collective : Durée recommandée de 21H (Autres durées possibles : 7H, 14H)**
		- o **En intra-entreprise - Référence : ILEF-DPCRA**

o **En présentiel - Durée recommandée de 3 jours (Autres durées possibles : 1 jour, 2 jour) Nous contacter pour toute autre durée.**

#### **Financement**

- o **Tarifs : nos formations sont adaptées aux besoins des participants. Merci de nous contacter pour un devis personnalisé.**
- o **Formations finançables au titre du plan de développement des compétences et par les OPCO dans le cadre du CPF sous réserve d'éligibilité et d'être associées à une certification.**

#### **Thème de la formation**

**Permettre à l'apprenant de développer ses compétences en conception graphique vectorielle avec Adobe Illustrator.**

#### **Certification**

- o **Optionnel : passage d'une certification au choix du stagiaire.**
- o **Les certifications proposées sont les suivantes : TOSA.**

#### **Objectifs**

- o **Maîtriser les bases des illustrations vectorielles.**
- o **Utiliser efficacement les outils de dessin et de modification.**
- o **Intégrer du texte et manipuler les images.**
- o **Explorer les techniques avancées et astuces.**

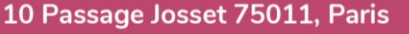

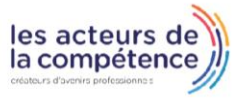

**& 01.49.59.62.62** 

8 www.learnperfect.fr

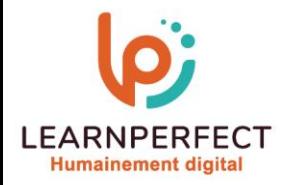

#### **Contenu Pédagogique**

o **Le contenu pédagogique est personnalisable en fonction des durées de formation selon les besoins, niveaux de compétence et rythme d'apprentissage des apprenants assurant ainsi une approche pédagogique précise et efficace.**

#### **Introduction à Illustrator**

- o **Différences entre images vectorielles et bitmap**
- o **Navigation et personnalisation de l'interface utilisateur**
- o **Utilisation des repères, règles et menus contextuels**
- o **Configuration des préférences et de l'espace de travail**

#### **Manipulation des Calques**

- o **Compréhension et gestion des calques**
- o **Techniques de sélection, masquage et duplication des calques**
- o **Création de tracés vectoriels et utilisation des outils de dessin**

#### **Outils de Dessin et de Modification**

- o **Utilisation des outils crayon, forme de tâche et gomme**
- o **Modification avancée des tracés et des objets**
- o **Utilisation des outils de transformation et d'alignement**

#### **Travail avec du Texte**

- o **Manipulation des outils de texte et mise en forme**
- o **Importation, retouche et utilisation rapide du texte**
- o **Utilisation des actions pour accélérer le flux de travail**

#### **Manipulation des Images**

- o **Importation, modification et optimisation d'images**
- o **Exploration des formats pour le web et l'impression**

#### $\triangleright$ **Travail avec les Formes et les Couleurs**

- o **Création de formes de base et avancées**
- o **Exploration des palettes de couleur et des dégradés**
- o **Utilisation des motifs et symboles pour la conception**

#### **Techniques Avancées**

- o **Manipulation avancée des calques et des objets**
- o **Exploration des effets spéciaux, des aspects et des bibliothèques CC**

#### **Pixellisation et Vectorisation**

- o **Conversion entre illustrations vectorielles et pixels**
- o **Transformation d'images bitmap en vecteurs**

#### **Manipulation d'Objets**

- o **Utilisation avancée des dégradés, formes sur le contour et filets de dégradé**
- o **Application de perspectives, volumes et distorsions d'enveloppes**
- o **Amélioration de la colorisation et des contours des objets**

#### 10 Passage Josset 75011, Paris

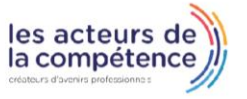

8 www.learnperfect.fr

**& 01.49.59.62.62** 

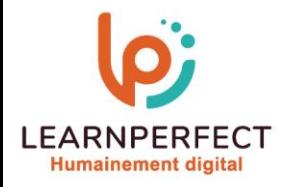

#### **Contenu Pédagogique (La Suite)**

#### **Gestion des Aspects**

- o **Application de multiples fonds et contours**
- o **Exploration des effets, y compris les effets 3D**
- o **Utilisation avancée des styles graphiques et décomposition d'objets**

#### **Création et Modification de Graphes**

o **Saisie, importation et enrichissement des données pour les graphes**

- o **Impression, distribution et gestion avancée des couleurs**
- o **Conversion des tons Pantone en quadrichromie et exportation de graphes**

### **Trucs et Astuces**

- o **Introduction aux compléments IA (Intelligence Artificielle)**
- o **Conversion de texte en vecteur et utilisation de l'outil Retype**
- o **Exploration des couleurs génératives et du sélecteur de style**
- o **Utilisation des modèles pour optimiser le flux de travail**

10 Passage Josset 75011, Paris

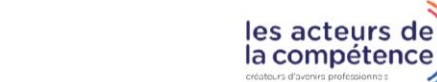

- **& 01.49.59.62.62**
- 8 www.learnperfect.fr

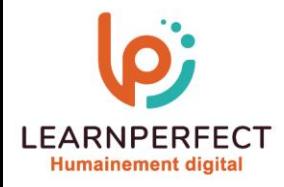

#### **Moyens pédagogiques et techniques**

- Parcours pédagogique en face à face à distance avec un formateur expert.
- o **Utilisation de la classe virtuelle.**
- o **Méthode utilisée : en cours individuel ou collectif.**
- o **Les sessions seront réservées en autonomie par l'apprenant depuis sa plateforme.**
- o **Sessions pratiques avec exercices préparatoires et de consolidation récupérés depuis l'espace apprenant avec corrigés intégrés.**
	- o **Phase de pré-learning : préparation à la session à venir par la lecture de ressources pédagogiques proposés dans le support de cours.**
	- o **Phase de mise en pratique : durant le cours, mise en application situationnelle favorisant l'interaction et permettant d'approfondir la compréhension et d'acquérir les compétences nécessaires pour utiliser Illustrator avec aisance en contexte.**

#### **Modalités de suivi de l'exécution et appréciation des résultats**

- o **Formation personnalisée, animée par un formateur dédié.**
- o **Audit de début de formation: évaluation préalable du niveau et recueil de besoins de l'apprenant à travers un quiz (écrit sous format de QCM).**
- o **En amont de la formation individuelle, le formateur étudie à partir de l'évaluation, les besoins et réponses de l'apprenant, pour adapter les cours dispensés et ainsi prescrire un parcours individualisé.**
- o **À l'issue de chaque session pédagogique: Compte-rendu rédigé par le formateur avec mesure des acquis.**
- o **Contrôle continu par le formateur tout au long de la formation.**
- o **Evaluations formatives tout le long de la formation : Cours par cours par rapport à une fiche de suivi.**
- o **Un bilan de fin de formation correspondant aux points acquis est rédigé par le formateur.**
- o **Délivrance d'une attestation de fin de formation : Le suivi des sessions donnera lieu à la production d'attestations de suivi de la formation certifiées par Learnperfect.**

#### **Modalités d'assistance et d'accompagnement**

- o **Tout au long de la période d'apprentissage, l'accompagnement est assuré par des formateurs tuteurs, ayant une expérience d'au moins 3 ans dans la formation pour adulte et un formateur référent.**
- o **L'apprenant est également accompagné par le service relation client, joignable de 8h à 18h toute la journée, du lundi au vendredi par mail relation.client@learnperfect.fr par téléphone au +33 1 49 59 62 65.**
- o **Un service support est à l'écoute de l'apprenant pour toute sollicitation lors de démarrage de cours ou d'éventuels réglages à faire pour l'accès à l'espace apprenant ou à la classe virtuelle.**

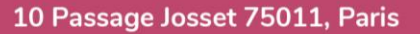

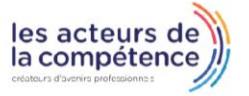

- **& 01.49.59.62.62**
- 8 www.learnperfect.fr

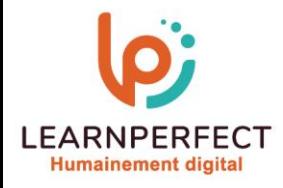

#### **Délais d'accès**

o **L'accès aux ressources pédagogiques est réalisé dans les 15 jours ouvrés suite à la réception du devis validé ou de la convention de stage par le bénéficiaire.**

#### **Accessibilité aux personnes handicapées**

o **Nos formations sont accessibles aux personnes en situation de handicap. Merci de nous contacter pour toute question ou demande à ce sujet.**

#### **Tarifs**

o **Nos formations sont adaptées aux besoins des participants. Merci de nous contacter pour un devis personnalisé.**

#### **Certificat qualité du prestataire**

o **LearnPerfect est certifié Qualiopi.**

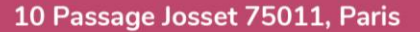

- **& 01.49.59.62.62**
- 8 www.learnperfect.fr

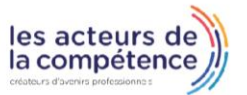